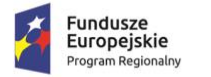

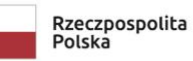

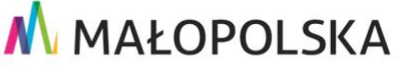

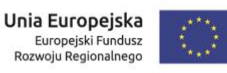

Rabka-Zdrój, dnia 04.12.2023 r.

**Zamawiający:**  Górskie Ochotnicze Pogotowie Ratunkowe Zarząd Główny Ul. Józefa Piłsudskiego 65, 34-500 Zakopane NIP: 736-103-98-08 REGON: 000706869 **reprezentowany przez Pełnomocnika Zamawiającego (art. 37 ust. 2 ustawy Prawo zamówień publicznych): Grupę Regionalną GOPR Grupę Podhalańską** Al. 1000-lecia 1 34-700 Rabka-Zdrój **Telefon:** 018 267 64 58 **E-mail:** [biuro@goprpodhale.pl](mailto:biuro@goprpodhale.pl) **Strona internetowa:** <https://www.gopr-podhale.pl/> **Numer referencyjny postępowania:** 3/ZK/2023

#### **Zapytanie ofertowe**

#### **na wykonanie zamówienia pn.** *zakup i dostawa komputera przenośnego*

**Do niniejszego postępowania nie mają zastosowania przepisy ustawy z dnia 11.09.2021 r. Prawo zamówień publicznych (Dz. U. z 2023 r. poz. 1605, ze zm.). Zamówienie prowadzone jest w trybie zasady konkurencyjności a ogłoszenie o niniejszym zamówieniu publikowane jest wyłącznie w bazie konkurencyjności oraz na stronie**  <https://www.gopr-podhale.pl/>**.** Dokumentem regulującym zamówienia jest Kodeks Cywilny z zasadami postępowania oraz wytyczne w zakresie kwalifikowalności wydatków w ramach Europejskiego Funduszu Rozwoju Regionalnego, Europejskiego Funduszu Społecznego oraz Funduszu Spójności na lata 2014-2020 dostępne na stronie https://www.funduszeeuropejskie.gov.pl/strony/o-funduszach/dokumenty/wytyczne-wzakresie-kwalifikowalnosci-wydatkow-w-ramach-europejskiego-funduszu-rozwojuregionalnego-europejskiego-funduszu-spolecznego-oraz-funduszu-spojnosci-na-lata-2014- 2020/.

# **1. Nazwa i adres Zamawiającego.**

#### **Zamawiający:**

Górskie Ochotnicze Pogotowie Ratunkowe Zarząd Główny Ul. Józefa Piłsudskiego 65, 34-500 Zakopane NIP: 736-103-98-08 REGON: 000706869 **reprezentowany przez Pełnomocnika Zamawiającego (art. 37 ust. 2 ustawy Prawo zamówień publicznych): Grupę Regionalną GOPR Grupę Podhalańską** Al. 1000-lecia 1**,** 34-700 Rabka-Zdrój **Telefon:** 018 267 64 58 **E-mail:** [biuro@goprpodhale.pl](mailto:biuro@goprpodhale.pl) **Strona internetowa:** <https://www.gopr-podhale.pl/> **Numer referencyjny postępowania:** 3/ZK/2023

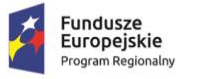

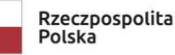

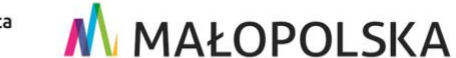

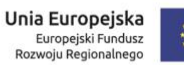

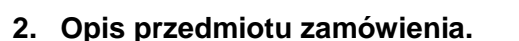

**CPV: 30213100-6 Komputery przenośne**

**CPV** 

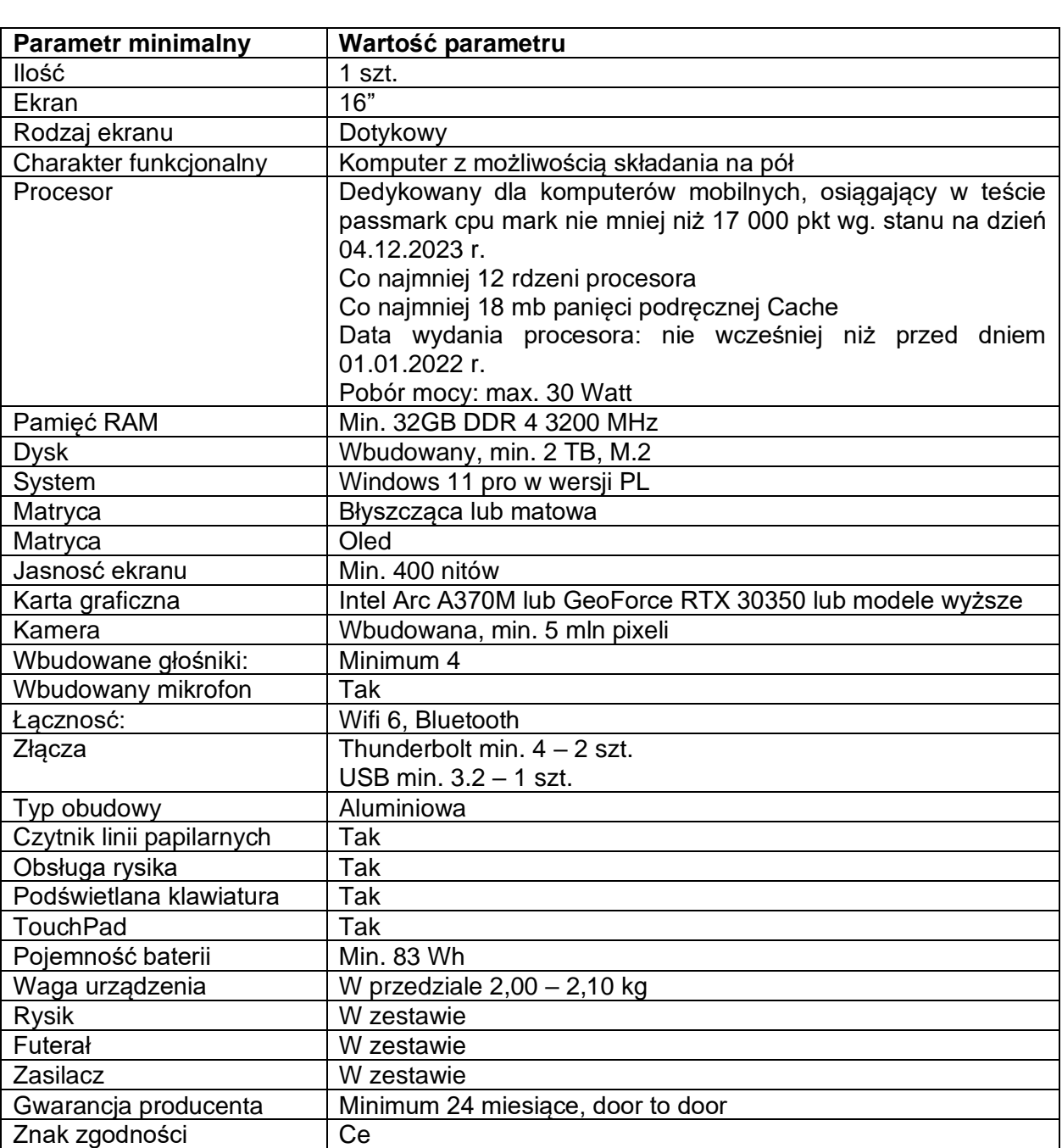

## **3. Warunki udziału w postępowaniu i Wykluczenia.**

- A. Wykonawca nie może być powiązany osobowo lub kapitałowo z Zamawiającym**.** Przez powiązania osobowe lub kapitałowe rozumie się wzajemne powiązania pomiędzy Zamawiającym lub osobami upoważnionymi do zaciągania zobowiązań w imieniu Zamawiającego lub osobami wykonującymi w imieniu Zamawiającego czynności związane z przygotowaniem i przeprowadzeniem procedury wyboru Wykonawcy a Wykonawcą, polegające w szczególności na:
	- a) uczestniczeniu w spółce jako wspólnik spółki cywilnej lub spółki osobowej;
	- b) posiadaniu co najmniej 10% udziałów lub akcji;
	- c) pełnieniu funkcji członka organu nadzorczego lub zarządzającego, prokurenta, pełnomocnika;
	- d) pozostawaniu w związku małżeńskim, w stosunku pokrewieństwa lub powinowactwa w linii prostej (rodzice, dzieci, wnuki, teściowie, zięć, synowa), w stosunku pokrewieństwa

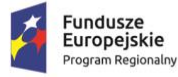

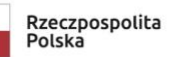

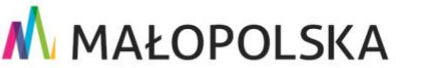

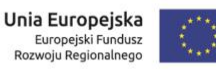

lub powinowactwa w linii bocznej do drugiego stopnia (rodzeństwo, krewni małżonka/i) lub pozostawania w stosunku przysposobienia, opieki lub kurateli.

W sytuacji wystąpienia powiązania Wykonawca będzie podlegał odrzuceniu z postępowania. Ocena spełniania przedstawionych powyżej warunków zostanie dokonana wg formuły: "spełnia – nie spełnia" na podstawie załącznika do zapytania.

## **4. Opis sposobu przygotowania oferty.**

A. Wymagania podstawowe.

## 1) **Każdy Wykonawca może złożyć tylko jedną ofertę.**

2) Oferta musi być podpisana przez osoby upoważnione do reprezentowania Wykonawcy. Oznacza to, iż jeżeli z dokumentu(ów) określającego(ych) status prawny Wykonawcy(ów) lub pełnomocnictwa(pełnomocnictw) wynika, iż do reprezentowania Wykonawcy(ów) upoważnionych jest łącznie kilka osób dokumenty wchodzące w skład oferty muszą być podpisane przez wszystkie te osoby.

3) Upoważnienie osób podpisujących ofertę do jej podpisania musi bezpośrednio wynikać z dokumentów dołączonych do oferty. Oznacza to, że jeżeli upoważnienie takie nie wynika wprost z dokumentu stwierdzającego status prawny Wykonawcy (odpisu z właściwego rejestru lub zaświadczenia o wpisie do ewidencji działalności gospodarczej) to do oferty należy dołączyć oryginał lub poświadczoną notarialnie kopię stosownego pełnomocnictwa wystawionego przez osoby do tego upoważnione.

4) Wzory dokumentów dołączonych do niniejszego zapytania powinny zostać wypełnione przez Wykonawcę i dołączone do oferty bądź też przygotowane przez Wykonawcę w formie zgodnej z niniejszym zapytaniem.

5) Wykonawca ponosi wszelkie koszty związane z przygotowaniem i złożeniem oferty.

6) Wykonawca w toku postępowania może zwracać się z pytaniami o wyjaśnienie niniejszego zapytania. Odpowiedź zostanie wysłana do wykonawcy zadającego pytanie oraz zamieszczona na stronie internetowej na której zamieszczone jest niniejsze zapytanie. Wyjaśnienia zamieszczane na stronie internetowej nie będą zdradzać, wskazywać ani identyfikować podmiotu zadającego pytanie. Zamawiający zastrzega możliwość pozostawienia pytania bez odpowiedzi w sytuacji jego złożenia w terminie krótszym niż 2 dni przed terminem składania ofert.

7) Wykonawcy są zobowiązani do regularnego przeglądania strony internetowej, na której zamieszczone jest niniejsze zapytanie celem rejestrowania wszelkich zmian zapytania i udzielonych wyjaśnień.

8) Wykonawca przed upływem terminu składania ofert może dokonywać jej zmian, uzupełnień, wycofań.

B. Forma oferty.

1)**Ofertę należy złożyć w jednej z wymienionych form: za pośrednictwem bazy konkurencyjności**

### **5. Osoby uprawnione do porozumiewania się z Wykonawcami.**

Osobą upoważnioną przez Zamawiającego do kontaktowania się Wykonawcami jest **Krzysztof Mroszczak– 18 267 64 58, tel. kom: 885-994-578.**

### **6. Miejsce, termin i sposób złożenia oferty.**

Ofertę należy złożyć w jednej z wymienionych form:

• **Wyłącznie poprzez bazę konkurencyjności** 

w nieprzekraczalnym terminie: **do dnia 12.12.2023. do godz. 10:00.** Decyduje data i godzina wpływu do bazy konkurencyjności. Po upływie terminu składania ofert Zamawiający dokona weryfikacji składanych ofert. Zamawiający przewiduje weryfikację ofert, w tym wezwania do wyjaśnień, w przypadku rażąco niskich cen, oraz w przypadku uzasadnionych wątpliwości co do treści składanych ofert.

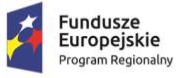

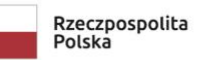

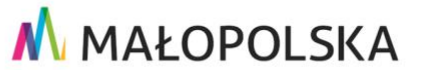

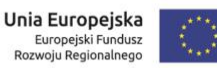

# **7. Kryteria oceny ofert.**

- 1) Zamawiający oceni i porówna jedynie te kompletne oferty, które nie zostaną odrzucone przez Zamawiającego;
- 2) Oferty zostaną ocenione przez Zamawiającego w oparciu o następujące kryteria i ich znaczenie:

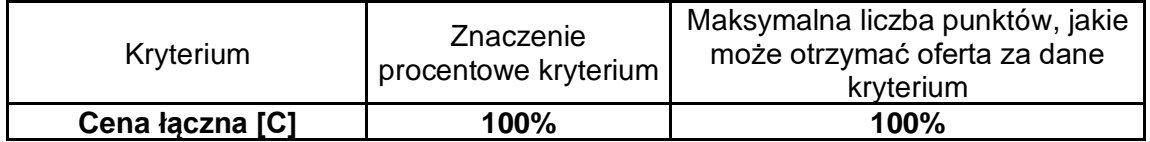

\*Cena brutto to cena jaką zamawiający będzie zobowiązany ponieść w związku z realizacją przedmiotowego zamówienia.

# **Zasady oceny kryterium "Cena " [C].**

Będzie brana pod uwagę cena brutto całego zamówienia. Oferta najtańsza, niepodlegająca odrzuceniu, otrzyma 100 pkt., oferty droższe otrzymają proporcjonalnie mniej punktów. Punkty za kryterium cena będą obliczone wg poniższego wzoru:

Najniższa cena brutto spośród badanych ofert

C = -------------------------------------------------------------- x 100 pkt

Cena brutto badanej oferty

gdzie:

C - ilość punktów w kryterium "cena" / 1 pkt.= 1%

## 3) **Ostateczna ocena punktowa oferty:**

- a) Ocena punktowa oferty będzie zaokrągloną do dwóch miejsc po przecinku.
- b) Zamawiający udzieli niniejszego zamówienia temu Wykonawcy, który uzyska najwyższą liczbę punktów w ostatecznej ocenie.
- c) Wykonawca maksymalnie może zdobyć 100,00 pkt. Liczba punktów wynikająca z działań matematycznych będzie zaokrąglana do dwóch miejsc po przecinku.
- **d) Za najkorzystniejszą zostanieuznana oferta (lub oferty), nie podlegająca odrzuceniu, która po zsumowaniu przyznanych punktów.**

# **8. Tryb oceny ofert i ogłoszenia wyników.**

- 1) Wyjaśnienia treści ofert i poprawianie oczywistych omyłek oraz braków. Wtoku badania i oceny ofert Zamawiający może żądać od Wykonawców wyjaśnień i uzupełnień dotyczących treści złożonych ofert).
- 2) Sprawdzanie wiarygodności ofert. Zamawiający zastrzega sobie prawo sprawdzania w toku oceny oferty wiarygodności przedstawionych przez Wykonawców dokumentów, oświadczeń, wykazów, danych i informacji.
- 3) Ogłoszenie wyników postępowania. Wykonawcy, którzy złożą oferty zostaną zawiadomieni o wynikach postępowania w formie elektronicznej na adres e-mail wskazany w ofercie lub telefonicznie na wskazany w ofercie numer telefonu. Informacja o wynikach postępowania zostanie opublikowana na stronie internetowej bazy konkurencyjności.

# **9. Podpisanie umowy.**

1) Po przeprowadzeniu postępowania Zamawiający podpisze z Wykonawcą umowę, zgodnie ze wzorem stanowiącym załącznik do Zapytania Ofertowego. W przypadku, gdy Wykonawca odstąpi od podpisania umowy z Zamawiającym, możliwe jest podpisanie umowy z kolejnym Wykonawcą, który w postępowaniu o udzielenie zamówienia publicznego uzyskał kolejną najwyższą liczbę punktów. O terminie zawarcia umowy Zamawiający powiadomi Wykonawcę drogą e-mailową lub telefoniczną.

# **10. Odrzucenie Wykonawcy.**

Wykonawca zostanie odrzucony z niniejszego postępowania:

- a) w przypadku nie spełniania warunków udziału w postępowaniu;
- b) w przypadku niezgodności oferty z niniejszym zapytaniem;

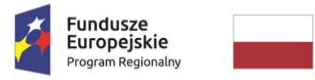

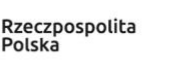

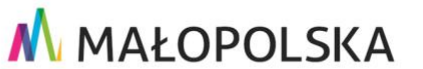

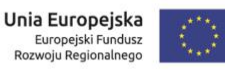

c) w przypadku przedstawienie przez Wykonawcę informacji nieprawdziwych.

## **11. Sposób porozumiewania się Zamawiającego z Wykonawcami:**

W niniejszym postępowaniu oferty, oświadczenia, wnioski, zawiadomienia oraz informacje Zamawiający i Wykonawcy przekazują pisemnie/poprzez e-mail.

## **12. Unieważnienie postępowania**

Zamawiający zastrzega sobie możliwość unieważnienia postępowania bez podania przyczyny.

## **13. Pozostałe informacje**

1. Zamawiający zastrzega sobie możliwość zmiany lub uzupełnienia treści Zapytania Ofertowego przed upływem terminu na składanie ofert. Zamawiający zawrze umowę z Wykonawcą, którego oferta zostanie uznana za ofertę najkorzystniejszą oraz który spełni wymogi określone w Zapytaniu Ofertowym. O terminie zwarcia umowy Zamawiający powiadomi Wykonawcę drogą e-mailową lub telefoniczną.

2. Umowa w sprawie zamówienia może zostać zawarta po wyborze oferty w wyznaczonym terminie.

3. Zamawiający może unieważnić zapytanie ofertowe bez podania przyczyn lub w sytuacji, w której cena oferty najkorzystniejszej przekroczy kwotę, jaką Zamawiający będzie zamierzał przeznaczyć na sfinansowanie zamówienia.

## **14. Klauzula informacyjna dotycząca danych osobowych**

Zgodnie z art. 13 ust. 1 i 2 rozporządzenia Parlamentu Europejskiego i Rady (UE) 2016/679 z dnia 27 kwietnia 2016 r. w sprawie ochrony osób fizycznych w związku z przetwarzaniem danych osobowych i w sprawie swobodnego przepływu takich danych oraz uchylenia dyrektywy 95/46/WE (ogólne rozporządzenie o ochronie danych) (Dz. Urz. UE L 119 z 04.05.2016, str. 1), dalej "RODO", informuje, że:

**II Administratorem Pani/Pana danych osobowych jest Górskie Ochotnicze Pogotowie** Ratunkowe 34-500 Zakopane ul. Józefa Piłsudskiego nr 65, NIP7361039808, REGON 000706869, KRS 0000156881Adres e-mail: zarząd@gopr.pl tel. 18 20 61 550, 20 14 152, www.gopr.pl.

▪ Kontakt z Inspektorem Ochrony Danych – e-mail: iod@gopr.pl

▪ Pani/Pana dane osobowe przetwarzane będą na podstawie art. 6 ust. 1 lit. c RODO w celu związanym z przedmiotowym postępowaniem o udzielenie zamówienia publicznego.

Dodbiorcami Pani/Pana danych osobowych beda bedzie nieograniczony krąg osób lub podmiotów, którym udostępniona zostanie dokumentacja postępowania w oparciu o art. 18 oraz art. 71 i nast. ustawy Pzp;

▪ Pani/Pana dane osobowe będą przechowywane, zgodnie z art. 78 ust. 1 ustawy Pzp, przez okres 4 lat od dnia zakończenia postępowania o udzielenie zamówienia, a w przypadku realizacji umowy przez okres trwałości projektu;

Dobowiązek podania przez Panią/Pana danych osobowych bezpośrednio Pani/Pana dotyczących jest wymogiem ustawowym określonym w przepisach ustawy Pzp, związanym z udziałem w postępowaniu o udzielenie zamówienia publicznego; konsekwencje niepodania określonych danych wynikają z ustawy Pzp;

I w odniesieniu do Pani/Pana danych osobowych decyzje nie beda podejmowane w sposób zautomatyzowany, stosowanie do art. 22 RODO;

Dosiada Pani/Pan:

− na podstawie art. 15 RODO prawo dostępu do danych osobowych Pani/Pana dotyczących;

− na podstawie art. 16 RODO prawo do sprostowania Pani/Pana danych osobowych ;

− na podstawie art. 18 RODO prawo żądania od administratora ograniczenia przetwarzania danych osobowych z zastrzeżeniem przypadków, o których mowa w art. 18 ust. 2 RODO ; − prawo do wniesienia skargi do Prezesa Urzędu Ochrony Danych Osobowych, gdy uzna Pani/Pan, że przetwarzanie danych osobowych Pani/Pana dotyczących narusza przepisy RODO;

**□ nie przysługuje Pani/Panu:** 

− w związku z art. 17 ust. 3 lit. b, d lub e RODO prawo do usunięcia danych osobowych;

− prawo do przenoszenia danych osobowych, o którym mowa w art. 20 RODO;

− na podstawie art. 21 RODO prawo sprzeciwu, wobec przetwarzania danych osobowych, gdyż podstawą prawną przetwarzania Pani/Pana danych osobowych jest art. 6 ust. 1 lit. c RODO.

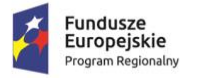

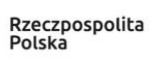

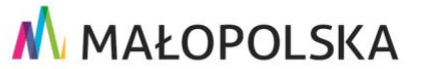

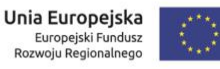

Jednocześnie wskazuje się, iż zgodnie z art. 19 ust 2 i ust 3 ustawy Pzp:

□ Skorzystanie przez Pana/Panią z uprawnienia do sprostowania lub uzupełnienia, o którym mowa w [art. 16](https://sip.legalis.pl/document-view.seam?documentId=mfrxilrtgm2tsnrrguytsltqmfyc4mzuhaztimzzg4) RODO, nie może skutkować zmianą wyniku postępowania o udzielenie zamówienia ani zmianą postanowień umowy w sprawie zamówienia publicznego w zakresie niezgodnym z ustawą;

**IIW postępowaniu o udzielenie zamówienia zgłoszenie żądania ograniczenia przetwarzania,** o którym mowa w [art. 18 ust. 1](https://sip.legalis.pl/document-view.seam?documentId=mfrxilrtgm2tsnrrguytsltqmfyc4mzuhaztinbrgy) RODO, nie ogranicza przetwarzania danych osobowych do czasu zakończenia tego postępowania;

Załącznikami do niniejszego zapytania są następujące wzory:

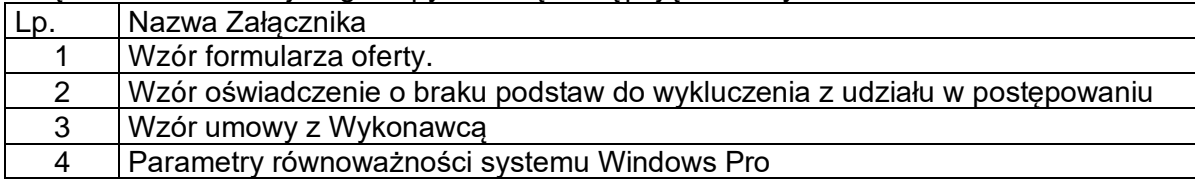

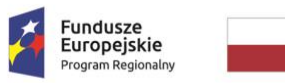

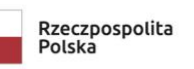

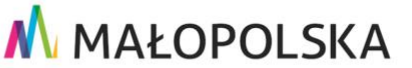

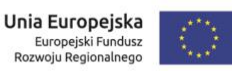

Złącznik nr 1 - Wzór formularza oferty.

# **OFERTA ZŁOŻONA W ZAPYTANIU OFERTOWYM**

#### *zakup i dostawa komputera przenośnego*

# **1. WYKONAWCA:**

Niniejsza oferta zostaje złożona przez**:** 

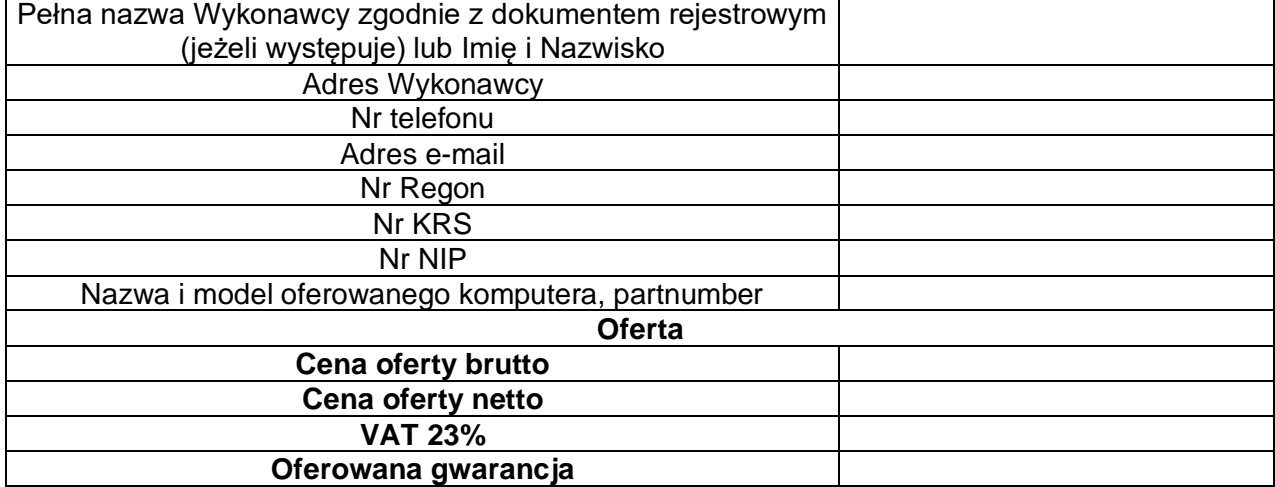

### **2. Oświadczenia**

### **Ja (my) niżej podpisany(i) oświadczam(y), że:**

- a) Zapoznałem/liśmy się z treścią zapytania dla niniejszego zamówienia i nie wnoszę/wnosimy do niej żadnych zastrzeżeń oraz zebrałem(a)/zebraliśmy informacje konieczne do przygotowania niniejszej oferty.
- b) Akceptuję/emy bez zastrzeżeń wzór umowy stanowiący załącznik do zapytania.
- c) W przypadku udzielenia mi (nam) zamówienia zobowiązuję(emy) się do zawarcia umowy w terminie i miejscu wskazanym przez Zamawiającego.
- d) Wyrażam zgodę na przetwarzanie danych osobowych zawartych w przedstawionych przeze mnie dokumentach dla potrzeb niezbędnych w procesie udzielenia zamówienia- zgodnie z Ustawą z dnia 10 maja 2018 r. o ochronie danych osobowych (Dz.U. 2018 poz. 1000, ze zm.) oraz przepisami rozporządzenia Parlamentu Europejskiego i Rady (UE) 2016/679 z dnia 27 kwietnia 2016 r. w sprawie ochrony osób fizycznych w związku z przetwarzaniem danych osobowych i w sprawie swobodnego przepływu takich danych oraz uchylenia dyrektywy 95/46/WE (ogólne rozporządzenie o ochronie danych) (Dz. Urz. UE L 119 z 04.05.2016, str. 1).
- e) Nie podlegam wykluczeniu z postepowania ze względu na sankcje krajowe i europejskie, związane z działaniami wojennymi na terytorium Ukrainy.

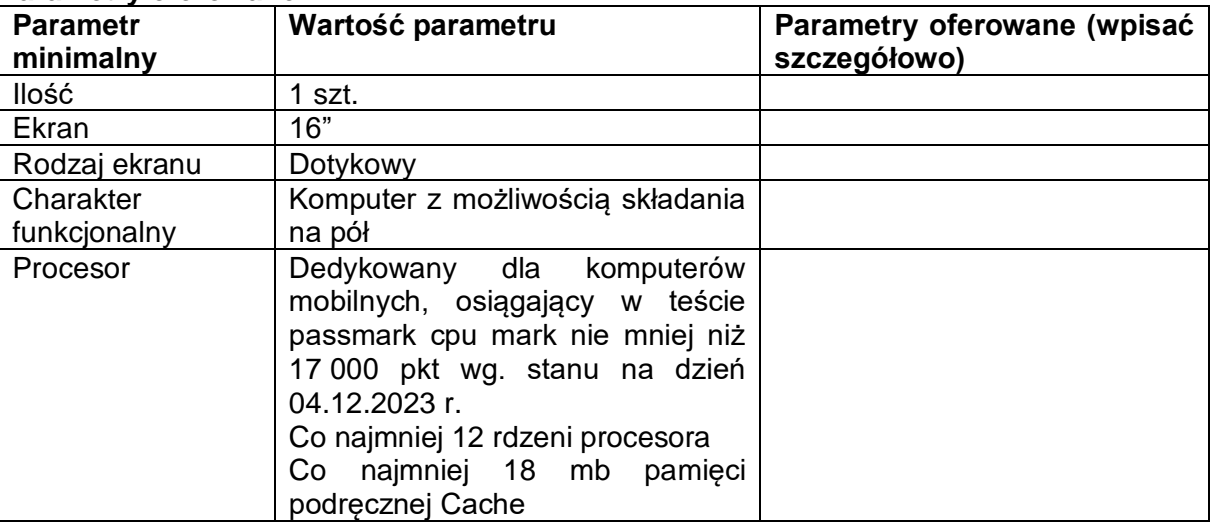

# **Parametry oferowane:**

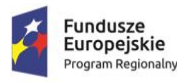

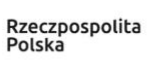

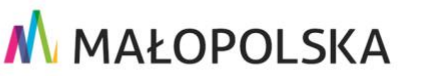

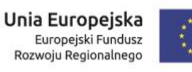

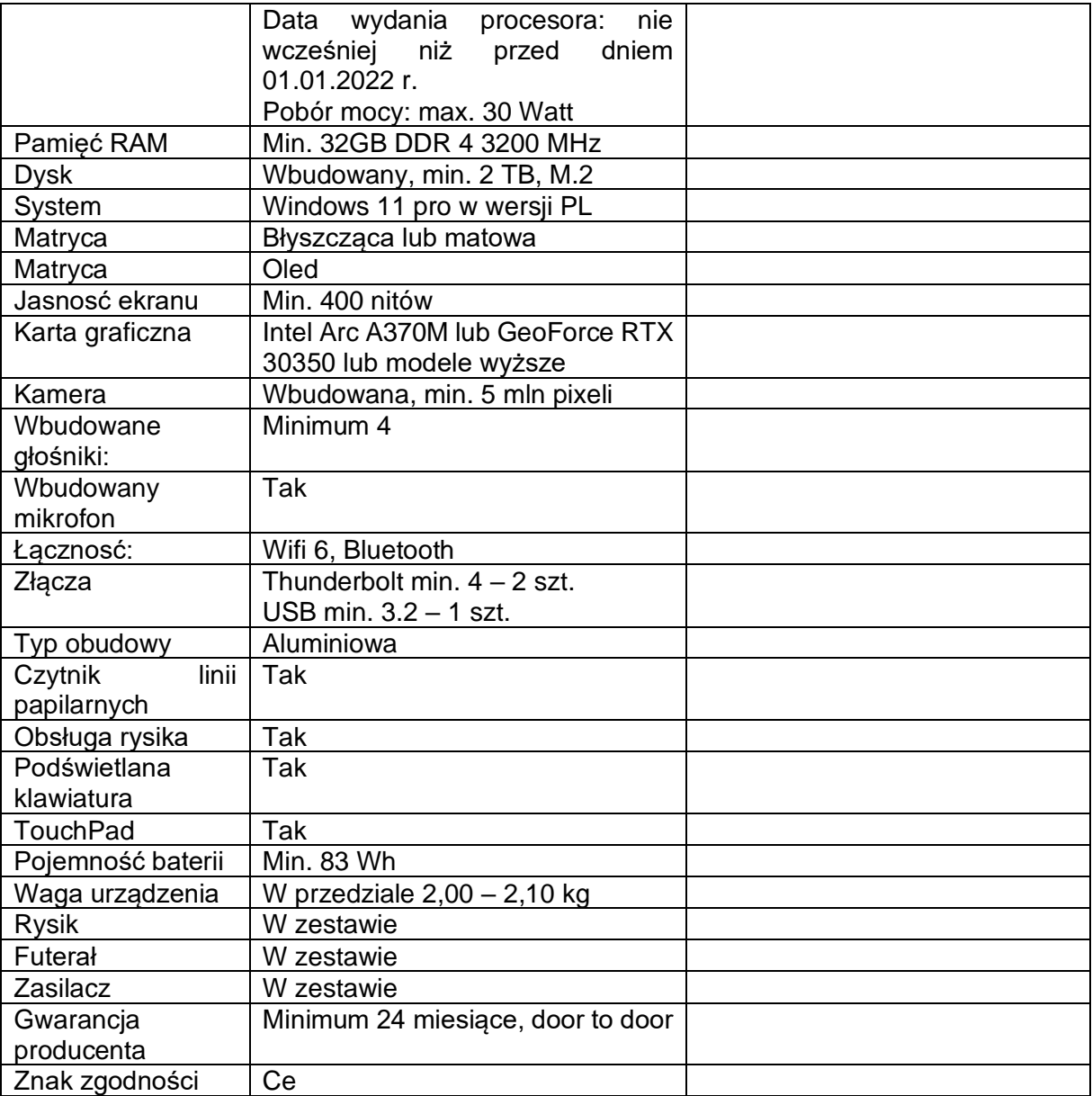

### **3. Załącznikami do niniejszej oferty są:**

- a. Oświadczenie o braku podstaw do wykluczenia z udziału w postępowaniu (według wzoru stanowiącego załącznik).
- b. Pełnomocnictwo dla osób/y podpisujących/cej ofertę, że jeżeli upoważnienie takie nie wynika wprost z dokumentu stwierdzającego status prawny Wykonawcy.
- c. Karta katalogowa oferowanego komputera z parametrami.

……………………..……….……………………… Miejscowość, data, imię i nazwisko

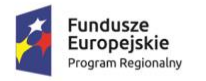

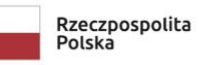

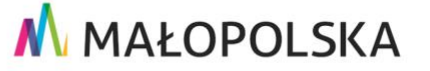

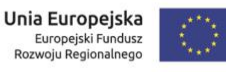

Załącznik nr 2 - Wzór oświadczenia

## **OŚWIADCZENIE**

## **o spełnieniu warunków udziału w postępowaniu oraz o braku podstaw do wykluczenia z udziału w postępowaniu**

#### **Dane dotyczące Wykonawcy:**

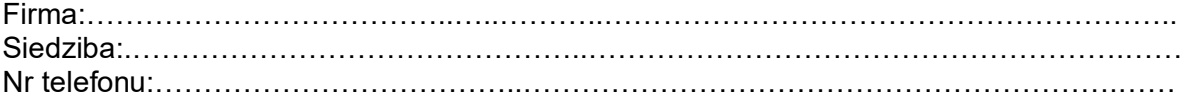

Ponadto oświadczam, że:

- w stosunku do Wykonawcy nie otwarto likwidacji i nie ogłoszono jej upadłości,
- Wykonawca nie zalega z uiszczaniem podatków, opłat lub składek na ubezpieczenia zdrowotne i społeczne,
- Wykonawca nie został skazany za przestępstwo popełnione w związku z postępowaniem o udzielenie zamówienia,
- Wykonawca nie jest powiązany/a osobowo lub kapitałowo z Zamawiającym\* ,
- Wykonawca nie podlega wykluczeniu na podstawie art. 7 ust. 1 ustawy z dnia 13 kwietnia 2022 r. o szczególnych rozwiązaniach w zakresie przeciwdziałania wspieraniu agresji na Ukrainę oraz służących ochronie bezpieczeństwa narodowego (Dz. U. z 2022 r. poz. 835)

……………….……………………… Miejscowość, data, imię i nazwisko

<sup>\*</sup>Przez powiązania osobowe lub kapitałowe rozumie się wzajemne powiązania pomiędzy Zamawiającym lub Partnerami Projektu lub osobami upoważnionymi do zaciągania zobowiązań w ich imieniu lub osobami wykonującymi w imieniu Zamawiającego lub Partnera Projektu czynności związane z przygotowaniem i przeprowadzeniem procedury wyboru Wykonawcy a Wykonawcą, polegające w szczególności na:

a) uczestniczeniu w spółce jako wspólnik spółki cywilnej lub spółki osobowej;

b) posiadaniu co najmniej 10% udziałów lub akcji;

c) pełnieniu funkcji członka organu nadzorczego lub zarządzającego, prokurenta, pełnomocnika;

d) pozostawaniu w związku małżeńskim, w stosunku pokrewieństwa lub powinowactwa w linii prostej (rodzice, dzieci, wnuki, teściowie, zięć, synowa), w stosunku pokrewieństwa lub powinowactwa w linii bocznej do drugiego stopnia (rodzeństwo, krewni małżonka/i) lub pozostawania w stosunku przysposobienia, opieki lub kurateli.

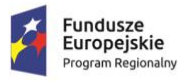

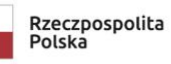

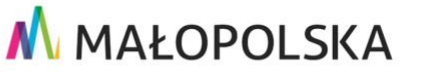

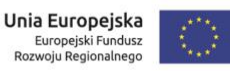

Złącznik nr 3 - Wzór umowy z Wykonawcą

**UMOWA NR ……………**

**zawarta w dniu** …………………….…….

**w ..............................................................**

pomiędzy:

…. zwanym dalej "**Zamawiającym**",

a

**……………………**z siedzibą w…… zwanym dalej "**Wykonawcą**", reprezentowanym/ną przez..

**Niniejszą umowę zawarto w następstwie rozstrzygnięcia postępowania o udzielenie zamówienia na podstawie zasady konkurencyjności.** 

**§ 1**

Niniejsza umowa została zawarta w wyniku przeprowadzonego zapytania ofertowego w trybie zasady konkurencyjności dotyczącego zapytanie ofertowe na wykonanie **na zakup i dostawę 1 szt. komputera przenośnego dla GOPR Grupy Podhalańskiej w Rabce-Zdroju.**

#### **§ 2**

- 1. Na podstawie niniejszej umowy Zamawiający zleca Wykonawcy **wykonanie zamówienia pn. zakup i dostawa komputera przenośnego – 1 szt.**
- 2. Przedmiot zlecenia ma być wykonany zgodnie z wymaganiami zawartymi w Zapytaniu Ofertowym na wykonanie zamówienia oraz zgodnie z ofertą złożoną przez Wykonawcę.
- 3. W przypadku rozbieżności pomiędzy treścią Zapytania Ofertowego a Ofertą Wykonawcy, przeważa treść Zapytania Ofertowego.
- 4. Dostawa zrealizowana będzie **do 2 dni od dnia zawarcia umowy tj. do dnia …..**
- 5. Wykonawca oświadcza, że posiada odpowiednie kompetencje i zasoby konieczne do realizacji przedmiotowej umowy.

#### **§ 3**

1. Dostawa i przekazanie do przedmiotu umowy, odbywać się będzie pod adresem Zamawiającego.

- 2. Wykonawca jest zobowiązany do dostarczenia produktów będących przedmiotem umowy:
- 1) do siedziby Zamawiającego,
- 2) we własnym zakresie i na swój koszt,
- 3) w godzinach urzędowania Zamawiającego;
- 4) dostarczenia karty gwarancyjnej w języku polskim.

5) zawiadomienia przedstawiciela Zamawiającego o planowanym terminie dostawy sprzętu, nie później niż na 1 dzień przed tym terminem;

3. W przypadku zakwestionowania przez Zamawiającego jakości materiałów/urządzeń, w tym jeżeli jakość dostarczonych materiałów/urządzeń, co uniemożliwia prawidłowe ich wykorzystanie, Zamawiający ma prawo odesłać produkt jako wadliwy lub niesprawny i żądać wymiany na nowy o właściwej jakości. Wykonawca zobowiązany jest do jego wymiany na produkt o odpowiedniej jakości bez ponoszenia dodatkowych kosztów przez Zamawiającego w terminie 2 dni roboczych od dnia zgłoszenia przez Zamawiającego konieczności wymiany materiałów/urządzeń.

4. Po bezskutecznym upływie terminu o którym mowa w ust. 3 reklamacja będzie uznana w całości zgodnie z żądaniem Zamawiającego.

5. Niezależnie od uprawnień z tytułu gwarancji Zamawiający ma prawo do rękojmi za wady fizyczne przedmiotu umowy zgodnie z art. 556 - 576 Kodeksu Cywilnego

1. Za dzień wykonania umowy przez Wykonawcę uważa się dzień, w którym podpisany zostanie przez obie strony umowy protokół zdawczo – odbiorczy sprzętu.

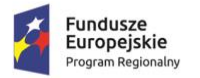

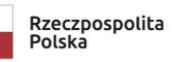

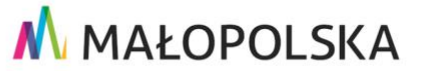

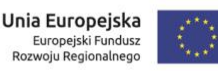

2. Prawo własności sprzętu, o którym mowa w § 1 przechodzi na Zamawiającego z dniem podpisania protokołu zdawczo-odbiorczego.

3. W przypadku stwierdzenia, że dostarczony sprzęt jest:

1) niezgodny z opisem zawartym w szczegółowym opisie przedmiotu umowy, stanowiącym załącznik nr 1 do umowy oraz ofercie złożonej przez Wykonawcę lub jest niekompletny,

2) posiada ślady użytkowania lub zewnętrznego uszkodzenia,

Zamawiający odmówi odbioru części lub całości sprzętu, sporządzając protokół zawierający przyczyny odmowy odbioru (protokół rozbieżności). Zamawiający wyznaczy następnie termin dostawy sprzętu fabrycznie nowego, wolnego od wad. Procedura czynności odbioru zostanie powtórzona na pełny koszt Wykonawcy.

**§ 5**

1. Z tytułu prawidłowego wykonania przedmiotu Umowy, Zamawiający zobowiązuje się zapłacić Wykonawcy wynagrodzenie w kwocie netto: ………………. zł (słownie złotych: ……………). . Do faktury VAT wystawianej przez Wykonawcę zostanie doliczony podatek VAT według stawek obowiązujących w dniu wystawienia faktury przez Wykonawcę. Kwota brutto wynosi……………….zł (słownie złotych:……..).

2. Wartość Wynagrodzenia Wykonawcy, o którym mowa w ust. 1 obejmuje wszelkie koszty, opłaty i podatki związane z dostawą przedmiotu umowy do Zamawiającego.

3. Podstawą rozliczeń finansowych między Wykonawcą, a Zamawiającym będzie faktura VAT wystawiona po wykonaniu całości przedmiotu umowy oraz po sporządzeniu i podpisaniu przez obie strony umowy protokołu zdawczo - odbiorczego.

#### **§ 6**

1. Ze strony Zamawiającego osobą upoważnioną do kontaktów z Wykonawcą w sprawach dotyczących realizacji przedmiotu umowy jest ......................................., tel. ....................., email:…………….

2. Ze strony Wykonawcy osobą upoważnioną do kontaktów z Zamawiającym w sprawach dotyczących realizacji przedmiotu umowy jest ......................................., tel. ....................., email:……………. .

### § 7

1. Wykonawca działając na podstawie art. 473 kodeksu cywilnego przyjmuje odpowiedzialność za niżej wymienione okoliczności, również takie, do których dojdzie z przyczyn niezawinionych przez Wykonawcę.

2. Wykonawca zapłaci zmawiającemu kary umowne:

a) Za zwłokę w wykonaniu przedmiotu umowy, w wysokości 2% wynagrodzenia umownego brutto za każdy dzień zwłoki. W przypadku gdy zwłoka przekracza 14 dni Zamawiający ma prawo dodatkowo wypowiedzieć Wykonawcy umowę, a wypowiedzenie będzie uznane jako z winy Wykonawcy.

3. Kara umowna powinna być zapłacona przez Stronę, która naruszyła postanowienia umowne w terminie 14 dni od daty wystąpienia przez Stronę drugą z żądaniem zapłaty

4. Zamawiający w razie opóźnienia w zapłacie kar po stronie Wykonawcy może potrącić należną mu kwotę z dowolnej należności Wykonawcy po uprzednim wystawieniu noty księgowej przez Zamawiającego, na co Wykonawca wyraża zgodę

5. Zamawiający niezależnie od kar umownych może dochodzić odszkodowania przewyższającego wysokość zastrzeżonych kar umownych na zasadach ogólnych.

#### **§ 8**

Zamawiający może odstąpić od umowy w przypadku wystąpienia istotnej zmiany okoliczności powodującej, że wykonanie umowy nie leży w interesie publicznym, czego nie można było przewidzieć w chwili jej zawarcia lub rozwiązania umowy o dofinansowanie/współpracy partnerskiej, na podstawie której jest finansowana niniejsza umowa. W tym przypadku postanowienia o karze umownej nie mają zastosowania.

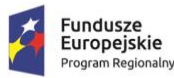

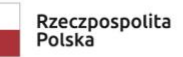

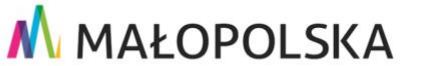

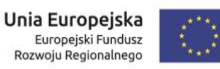

- 1. Wykonawca udziela Zamawiającemu gwarancji na sprzęt będący przedmiotem umowy na okres ……………. miesięcy. Gwarancja nie obejmuje naturalnego zużycia produktu.
- 2. Okres gwarancji, o którym mowa w ust. 1 rozpoczyna się z dniem podpisania protokołu zdawczo-odbiorczego,
- 3. Wykonawca, niezależnie od gwarancji, ponosi odpowiedzialność z tytułu rękojmi za wady fizyczne oraz wady prawne sprzętu.
- 4. Uprawnienia z tytułu rękojmi za wady urządzenia wygasają wraz z upływem gwarancji, o której mowa w ust 1.
- 5. Wykonawca zobowiązuje się do podjęcia czynności serwisowych w siedzibie Zamawiającego w czasie nieprzekraczającym 3 dni roboczych od momentu zgłoszenia (jeżeli dotyczy).
- 6. Wykonawca zapewni bezpłatne usunięcie awarii w okresie trwania gwarancji, za wyjątkiem uszkodzeń mechanicznych i/lub za wyjątkiem naturalnego zużycia.
- 7. W przypadku wystąpienia konieczności naprawy sprzętu poza siedzibą Zamawiającego, Wykonawca zapewni:
	- a) odbiór na własny koszt wadliwego sprzętu;
	- b) naprawę sprzętu w terminie do 7 dni roboczych od dnia zgłoszenia
	- c) dostawę naprawionego sprzętu na własny koszt do siedziby Zamawiającego.
- 8. W przypadku stwierdzenia wady ukrytej sprzętu Wykonawca zobowiązany jest do jego wymiany na nowy w terminie 7 dni roboczych od daty zgłoszenia tej wady.
- 9. Koszt dojazdu ekipy serwisowej w ramach napraw gwarancyjnych i koszt transportu sprzętu naprawianego w ramach gwarancji poza siedzibą Zamawiającego pokrywa Wykonawca.
- 10. Wykonawca ponosi wszelkie koszty związane w wykonaniem obowiązków wynikających z gwarancji i rękojmi.
- 11. Po zwrocie naprawionego sprzętu zostanie on ponownie zamontowany przez Wykonawcę, po czym nastąpi sprawdzenie poprawności jego funkcjonowania.
- 12. W przypadku, gdy z kart gwarancyjnych wynikają korzystniejsze warunki gwarancji niż przewidziane powyżej, mają one zastosowanie do niniejszej umowy.
- 13. Wykonawca zobowiązuje się do zapewnienia kontynuacji świadczeń gwarancyjnych (przez producenta urządzeń lub jego autoryzowaną placówkę serwisową) w przypadku niemożliwości ich wypełnienia przez Wykonawcę.

### **§ 10**

Wykonawca zobowiązany jest niezwłocznie poinformować Zamawiającego na piśmie o zmianie adresu swojej siedziby, adresu dla dokonywania doręczeń oraz nr faksu. W razie braku takiej informacji wszelkie pisma i przesyłki wysłane na adres lub nr faksu Wykonawcy wskazany w niniejszej umowie będą uznawane za doręczone

### **§ 11**

Zmiana postanowień zawartej umowy może nastąpić wyłącznie za zgodą obu Stron wyrażoną na piśmie, pod rygorem nieważności takiej zmiany w sytuacjach przewidzianych w zapytaniu ofertowym, stanowiącym załącznik do niniejszej umowy.

### **§ 12**

- 1. W sprawach nieunormowanych niniejszą umową mają zastosowania przepisy Kodeksu Cywilnego.
- 2. Zamawiający dopuszcza zmiany warunków umowy zawartej z Wykonawcą:
- 1) w przypadku wystąpienia okoliczności związanych ze zmianą założeń Projektu w ramach którego realizowane jest zamówienie,
- 2) w przypadku zmian przepisów prawa np. stawki podatku VAT,
- 3) w zakresie zmiany terminu realizacji zamówienia na wniosek Zamawiającego, nie dłużej jednak niż o 2 dni.
- 3. Wszystkie powyższe postanowienia stanowią katalog zmian, na które Zamawiający może wyrazić zgodę. Nie stanowią jednocześnie zobowiązania do wyrażenia takiej zgody i nie rodzą żadnego roszczenia w stosunku do Zamawiającego.

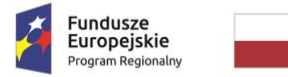

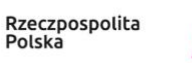

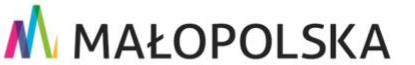

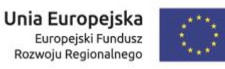

- 4. Wszelkie ewentualne spory między stronami, wynikające z niniejszej umowy, powinny być rozwiązane bez zbędnej zwłoki, drogą negocjacji między Stronami.
- 5. W przypadku niepowodzenia negocjacji, spory będzie rozstrzygał sąd właściwy miejscowo dla siedziby Zamawiającego.

**§ 13**

- 1. Umowa wchodzi w życie z dniem podpisania jej przez upoważnionych przedstawicieli Stron.
- 2. Oferta oraz załączniki stanowią integralną część umowy.
- 3. Umowę sporządzono w dwóch jednobrzmiących egzemplarzach po jednym dla każdej ze stron.

Załączniki:

- 1. Oferta.
- 2. Zapytanie ofertowe.

**Zamawiający: Wykonawca:**

Załacznik nr 4

## **Parametry równoważności dla systemu operacyjnego Windows Pro**

M MAŁOPOLSKA

## **Za system równoważny Zamawiający uważa system operacyjny spełniający następujące wymogi:**

- 1. Dostępne dwa rodzaje graficznego interfejsu użytkownika:- klasyczny, umożliwiający obsługę przy pomocy klawiatury i myszy,- dotykowy umożliwiający sterowanie dotykiem na urządzeniach typu tablet monitorach dotykowych.
- 2. Interfejsy użytkownika dostępne w wielu językach do wyboru w tym Polskim Angielskim.
- 3. Zlokalizowane w języku polskim, co najmniej następujące elementy: menu, odtwarzacz multimediów, pomoc, komunikaty systemowe.
- 4. Wbudowany system pomocy w języku polskim.
- 5. Graficzne środowisko instalacji i konfiguracji dostępne w języku polskim.
- 6. Funkcje związane z obsługą komputerów typu tablet, z wbudowanym modułem "uczenia się" pisma użytkownika – obsługa języka polskiego.
- 7. Funkcjonalność rozpoznawania mowy, pozwalającą na sterowanie komputerem głosowo, wraz z modułem "uczenia się" głosu użytkownika.
- 8. Możliwość dokonywania bezpłatnych aktualizacji i poprawek w ramach wersji systemu operacyjnego poprzez Internet, mechanizmem udostępnianym przez producenta systemu z możliwością wyboru instalowanych poprawek oraz mechanizmem sprawdzającym, które z poprawek są potrzebne.
- 9. Możliwość dokonywania aktualizacji i poprawek systemu poprzez mechanizm zarządzany przez administratora systemu Zamawiającego.
- 10. Dostępność bezpłatnych biuletynów bezpieczeństwa związanych z działaniem systemu operacyjnego.
- 11. Wbudowana zapora internetowa (firewall) dla ochrony połączeń internetowych; zintegrowana z systemem konsola do zarządzania ustawieniami zapory i regułami IP v4 i v6.
- 12. Wbudowane mechanizmy ochrony antywirusowej i przeciw złośliwemu oprogramowaniu z zapewnionymi bezpłatnymi aktualizacjami.
- 13. Wsparcie dla większości powszechnie używanych urządzeń peryferyjnych (drukarek, urządzeń sieciowych, standardów USB, Plug&Play, Wi-Fi).
- 14. Funkcjonalność automatycznej zmiany domyślnej drukarki w zależności od sieci, do której podłączony jest komputer.
- 15. Możliwość zarządzania stacją roboczą poprzez polityki grupowe przez politykę rozumiemy zestaw reguł definiujących lub ograniczających funkcjonalność systemu lub aplikacii.
- 16. Rozbudowane, definiowalne polityki bezpieczeństwa polityki dla systemu operacyjnego i dla wskazanych aplikacji.
- 17. Możliwość zdalnej automatycznej instalacji, konfiguracji, administrowania oraz aktualizowania systemu, zgodnie z określonymi uprawnieniami poprzez polityki grupowe.
- 18. Zabezpieczony hasłem hierarchiczny dostęp do systemu, konta i profile użytkowników zarządzane zdalnie; praca systemu w trybie ochrony kont użytkowników.
- 19. Zintegrowany z systemem moduł wyszukiwania informacji (plików różnego typu, tekstów, metadanych) dostępny z kilku poziomów poziom menu, poziom otwartego okna systemu operacyjnego; system wyszukiwania oparty na konfigurowalnym przez użytkownika module indeksacji zasobów lokalnych.
- 20. Zintegrowany z systemem operacyjnym moduł synchronizacji komputera z urządzeniami zewnętrznymi.
- 21. Obsługa standardu NFC (near field communication).
- 22. Możliwość przystosowania stanowiska dla osób niepełnosprawnych (np. słabo

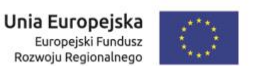

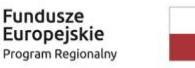

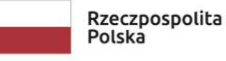

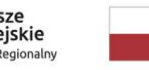

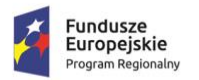

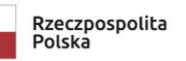

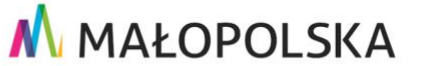

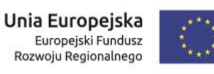

widzących).

- 23. Wsparcie dla IPSEC oparte na politykach wdrażanie IPSEC oparte na zestawach reguł definiujących ustawienia zarządzanych w sposób centralny.
- 24. Automatyczne występowanie i używanie (wystawianie) certyfikatów PKI X.509.
- 25. Mechanizmy logowania do domeny w oparciu o:- Login i hasło,- Karty z certyfikatami (smartcard),- Wirtualne karty (logowanie w oparciu o certyfikat chroniony poprzez moduł TPM).
- 26. Mechanizmy wieloelementowego uwierzytelniania.
- 27. Wsparcie do uwierzytelnienia urządzenia na bazie certyfikatu.
- 28. Wsparcie wbudowanej zapory ogniowej dla Internet Key Exchange v. 2 (IKEv2) dla warstwy transportowej IPsec.
- 29. Wbudowane narzędzia służące do administracji, do wykonywania kopii zapasowych polityk i ich odtwarzania oraz generowania raportów z ustawień polityk.
- 30. Wsparcie dla środowisk Java i .NET Framework 4.x możliwość uruchomienia aplikacji działających we wskazanych środowiskach.
- 31. Wsparcie dla JScript i VBScript możliwość uruchamiania interpretera poleceń.
- 32. Zdalna pomoc i współdzielenie aplikacji możliwość zdalnego przejęcia sesji zalogowanego.
- 33. Rozwiązanie służące do automatycznego zbudowania obrazu systemu wraz z aplikacjami. Obraz systemu służyć ma do automatycznego upowszechnienia systemu operacyjnego inicjowanego i wykonywanego w całości poprzez sieć komputerową.
- 34. Rozwiązanie ma umożliwiające wdrożenie nowego obrazu poprzez zdalną instalację.
- 35. Transakcyjny system plików pozwalający na stosowanie przydziałów (ang. quota) na dysku dla użytkowników oraz zapewniający większą niezawodność i pozwalający tworzyć kopie zapasowe.
- 36. Zarządzanie kontami użytkowników sieci oraz urządzeniami sieciowymi tj. drukarki, modemy, woluminy dyskowe, usługi katalogowe.
- 37. Udostępnianie modemu.
- 38. Oprogramowanie dla tworzenia kopii zapasowych (Backup); automatyczne wykonywanie kopii plików z możliwością automatycznego przywrócenia wersji wcześniejszej.
- 39. Możliwość przywracania obrazu plików systemowych do uprzednio zapisanej postaci.
- 40. Identyfikacja sieci komputerowych, do których jest podłączony system operacyjny, zapamiętywanie ustawień i przypisywanie do min. 3 kategorii bezpieczeństwa (z predefiniowanymi odpowiednio do kategorii ustawieniami zapory sieciowej, udostępniania plików itp.).
- 41. Możliwość blokowania lub dopuszczania dowolnych urządzeń peryferyjnych za pomocą polityk grupowych (np. przy użyciu numerów identyfikacyjnych sprzętu).
- 42. Wbudowany mechanizm wirtualizacji typu hypervisor, umożliwiający, zgodnie z uprawnieniami licencyjnymi, uruchomienie do 4 maszyn wirtualnych.
- 43. Mechanizm szyfrowania dysków wewnętrznych i zewnętrznych z możliwością szyfrowania ograniczonego do danych użytkownika.
- 44. Wbudowane w system narzędzie do szyfrowania partycji systemowych komputera, z możliwością przechowywania certyfikatów w mikrochipie TPM (Trusted Platform Module) w wersji minimum 1.2 lub na kluczach pamięci przenośnej USB.
- 45. Wbudowane w system narzędzie do szyfrowania dysków przenośnych, z możliwością centralnego zarządzania poprzez polityki grupowe, pozwalające na wymuszenie szyfrowania dysków przenośnych.
- 46. Możliwość tworzenia i przechowywania kopii zapasowych kluczy odzyskiwania do szyfrowania partycji w usługach katalogowych.
- 47. Możliwość instalowania dodatkowych języków interfejsu systemu operacyjnego oraz możliwość zmiany języka bez konieczności reinstalacji systemu.
- 48. Możliwość pracy w domenie Active Directory